#### Object Oriented Modeling and Design

#### **Design with Software Design Patterns**

Remember the **problems** with software development:

### • Software systems are **complex**.

- Large software systems include **many components**.
- Software systems tend to have a long life span. Requirements **change**.
- As a consequence, maintenance cost is too high.
- Therefore, we need **flexible** (modifiable, extensible), **reusable**, and **maintainable** software.

Knowledge in the field of OOP (coding) is not sufficient.

- **Design skills** are also necessary.
- "Programming is fun, but developing quality software is hard." *Philippe Kruchten*
- "Designing object-oriented software is hard, and designing reusable objectoriented software is even harder."
- *Erich Gamma*

©2012 - 2023 Feza BUZLUCA 8.1 http://www.akademi.itu.edu.tr/en/buzluca http://www.buzluca.info

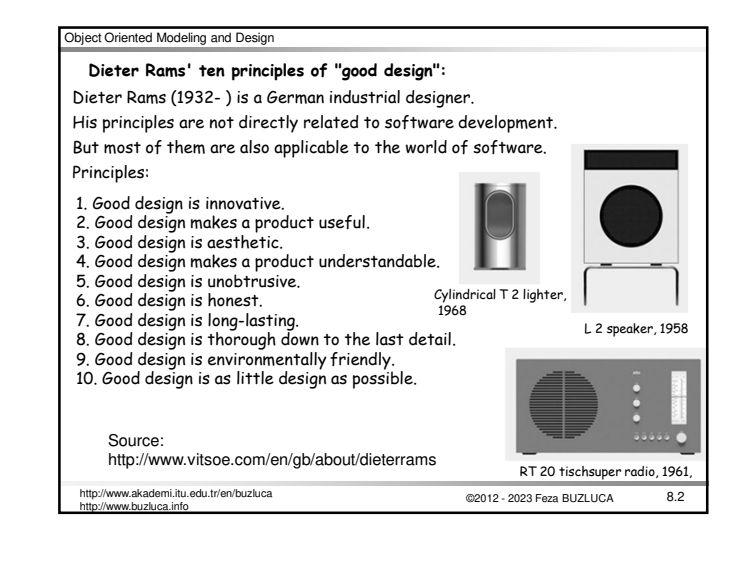

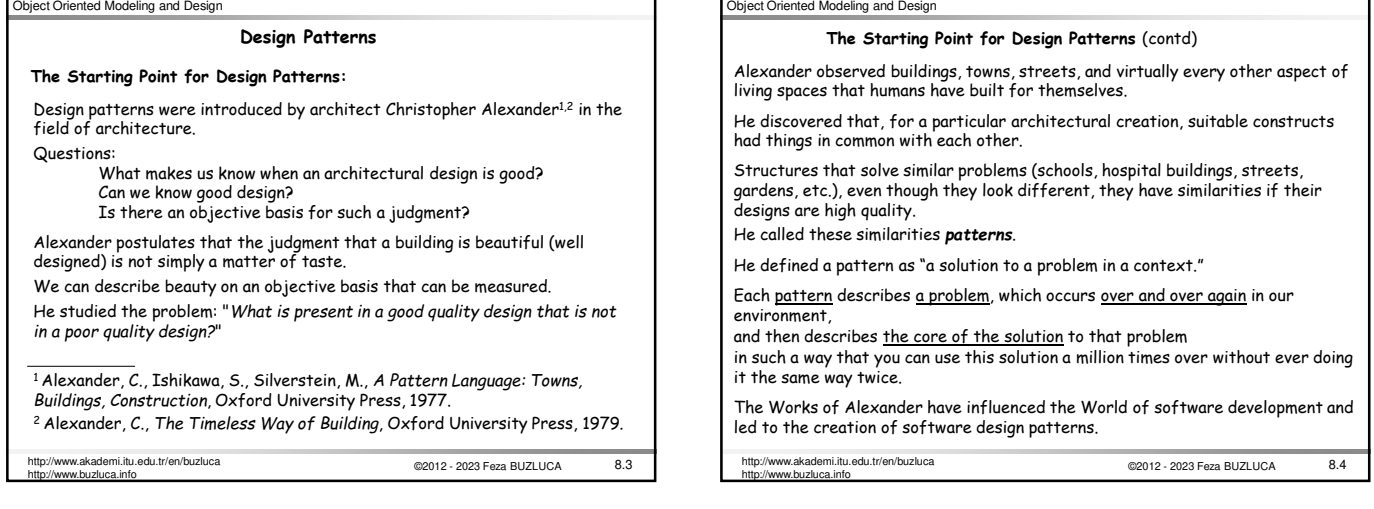

# Object Oriented Modeling and Design

### **Software Design Patterns** What:

- Software design patterns are our guidelines for making decisions at the design level.
- Software designers face common (similar) problems in different projects.
- Experienced designers reuse solutions that have worked in the past.
- Patterns describe solutions discovered by experienced software developers for common problems in software design.
- A **software design pattern** is a named and well-known problem/solution pair that can be applied in new contexts.

Why:

- Using patterns allows designers to create **flexible** and **reusable** designs.
- Names of design patterns are also crucial as they constitute a new vocabulary (**common language**) for designers.
- A single word or noun phrase (controller, pure fabrication, adapter, strategy, observer, etc.) can express many information pages.

#### Which:

- There are many software pattern sets.
- In this course, we will cover famous GoF design patterns.
- ©2012 2023 Feza BUZLUCA 8.5 http://www.akademi.itu.edu.tr/en/buzluca http://www.buzluca.info

# Object Oriented Modeling and Design

# **GoF Design Patterns**

GoF (*Gang of Four*) patterns are introduced by the book written by four authors. Gamma E., Helm R., Johnson R., Vlissides J., *Design Patterns: Elements of Reusable Object-Oriented Software*, Reading MA, Addison-Wesley, 1995. The book includes 23 patterns; 15 of them are used more frequently. GoF patterns are grouped into three3 categories:

**Creational Patterns:**  Abstract Factory Builder Factory Method Prototype **Singleton Structural Patterns:**  Adapter Bridge **Composite** Decorator Facade Flyweight Proxy

**Behavioral Patterns:** 

Chain of Responsibility Command **Interpreter** Iterator Mediator Memento Observer State Strategy Template Method Visitor

©2012 - 2023 Feza BUZLUCA

8.6 http://www.akademi.itu.edu.tr/en/buzluca http://www.buzluca.info

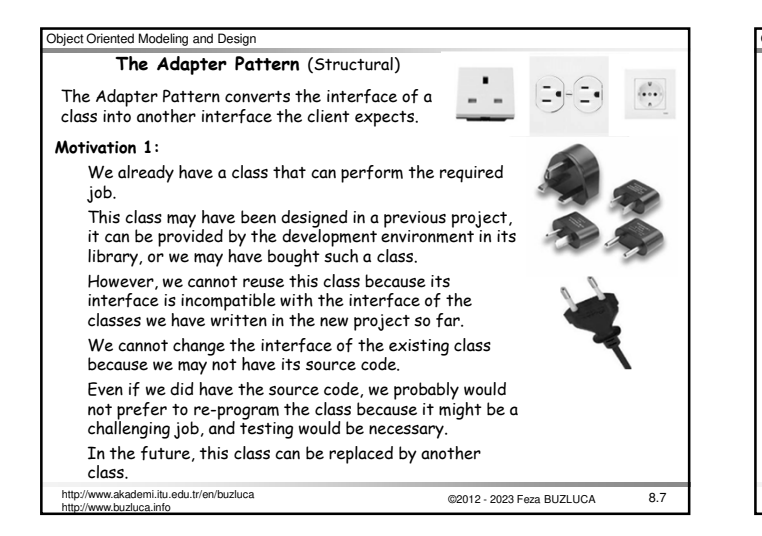

## Object Oriented Modeling and Design

### **Motivation 2:**

We have multiple classes that can provide the same or similar service. For example storing data in different environments such as file system, local database system, or cloud database. These classes have different (incompatible) interfaces.

Later, other classes with different interfaces may be added to the system. How can these classes that have incompatible interfaces work together? How should we connect our classes to these classes?

### **Definition of the Adapter Pattern:**

#### **Problem:**

You want to use an existing class, and its interface does not match the one you need.

## **Solution:**

Create an intermediate adapter object to convert the original interface of a class into another interface.

©2012 - 2023 Feza BUZLUCA 8.8 http://www.akademi.itu.edu.tr/en/buzluca http://www.buzluca.info

# Object Oriented Modeling and Design **Example:** Shapes Library <sup>1</sup>

# Requirements:

- Wee need a library of shapes (points, lines, and squares) with common behavior such as display, fill, and undisplay.
- The client objects (library users) should not have to know the type of shape they are actually using.
- Solution (*Design to interface principle*):
- We create an abstract base class (or interface in Java) Shape.
- From this base (interface), we will derive the concrete classes representing points, lines, and squares.
- With the help of polymorphism, we will have different objects (shapes) in the system, but client objects will interact with them in a common way.
- This allows the client objects to deal with all these objects similarly • It enables us to add different kinds of shapes in the future without having to change the clients.
- We have not used the adapter pattern yet!

<sup>1</sup>Alan Shalloway, James R. Trott , *Design Patterns Explained: A New Perspective on Object-Oriented Design*, Addison-Wesley, 2002.

©2012 - 2023 Feza BUZLUCA 8.9 http://www.akademi.itu.edu.tr/en/buzluca http://www.buzluca.info

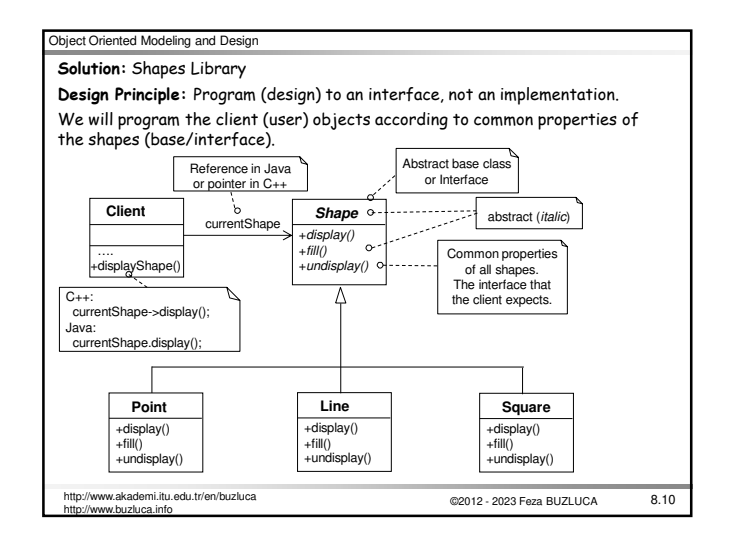

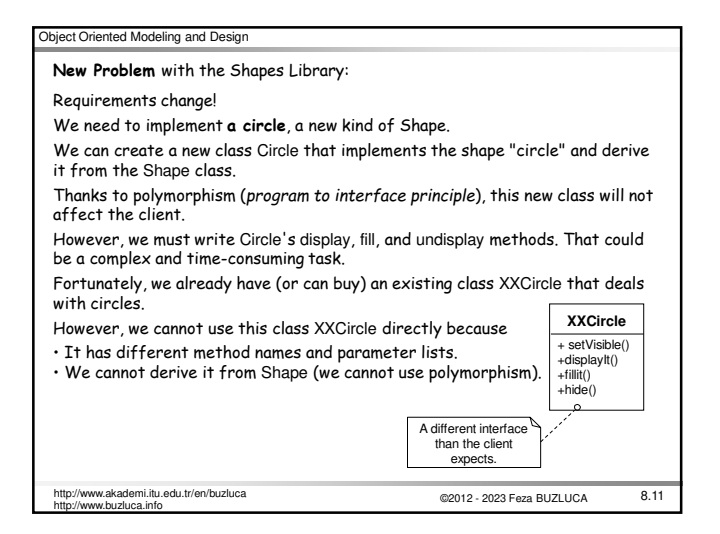

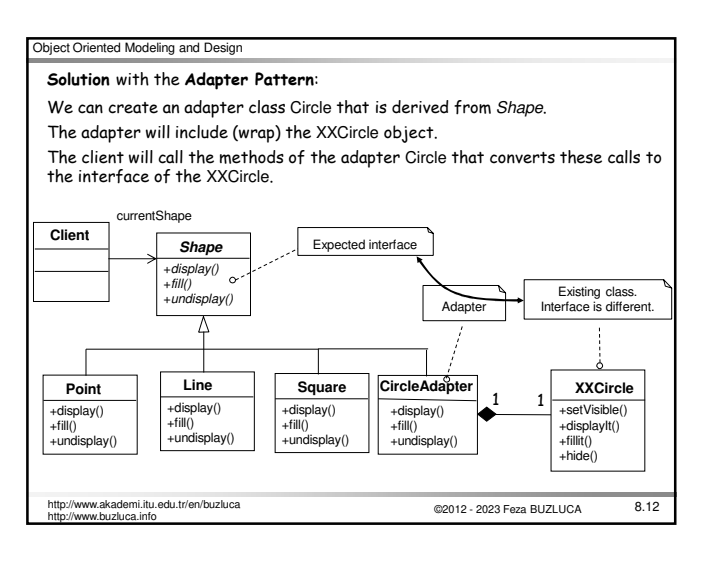

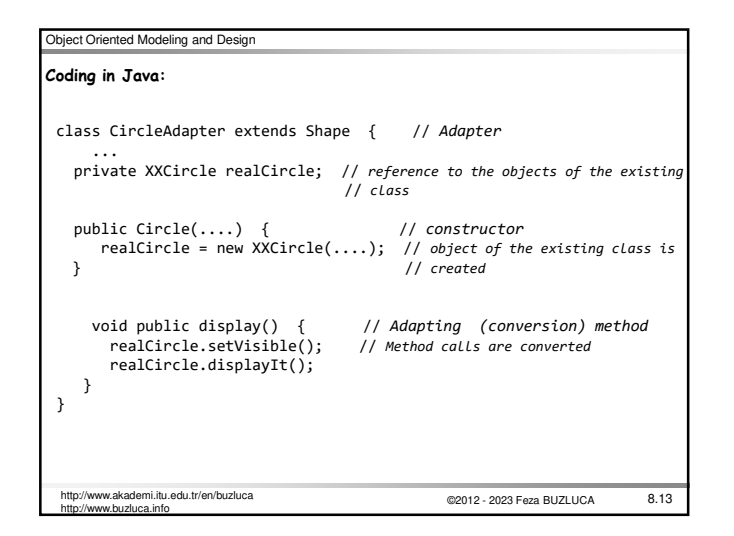

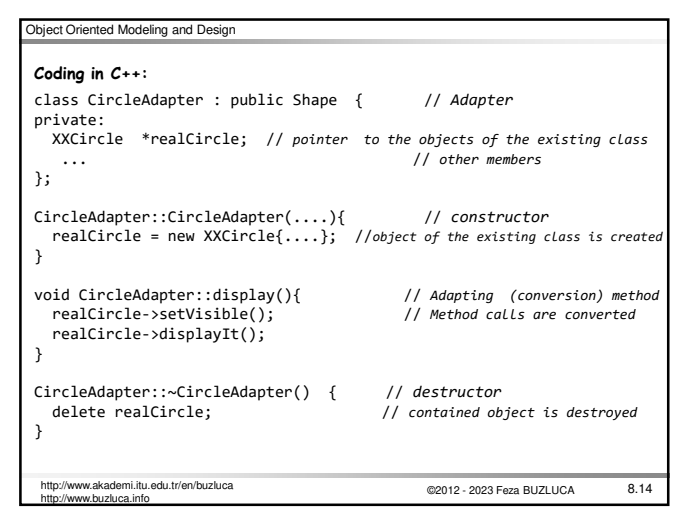

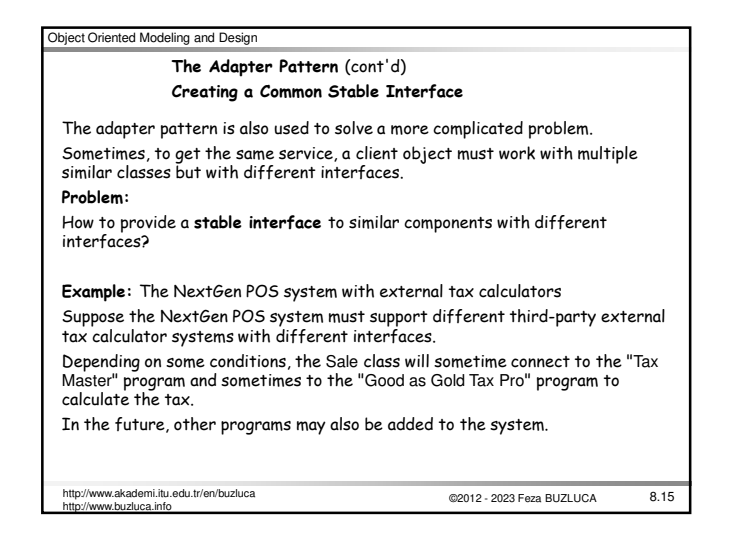

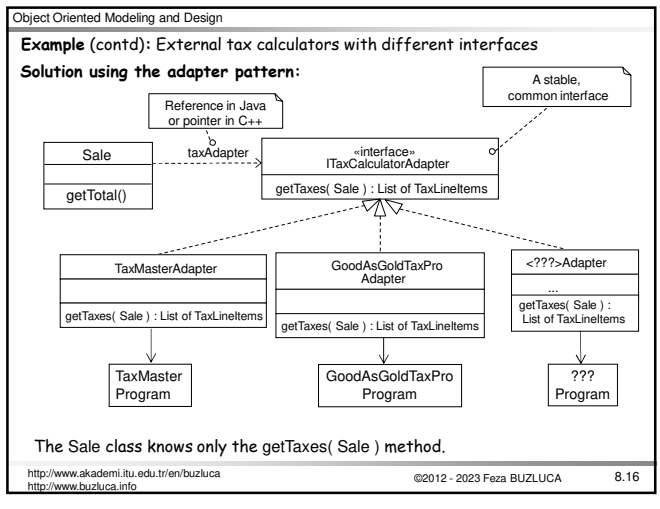

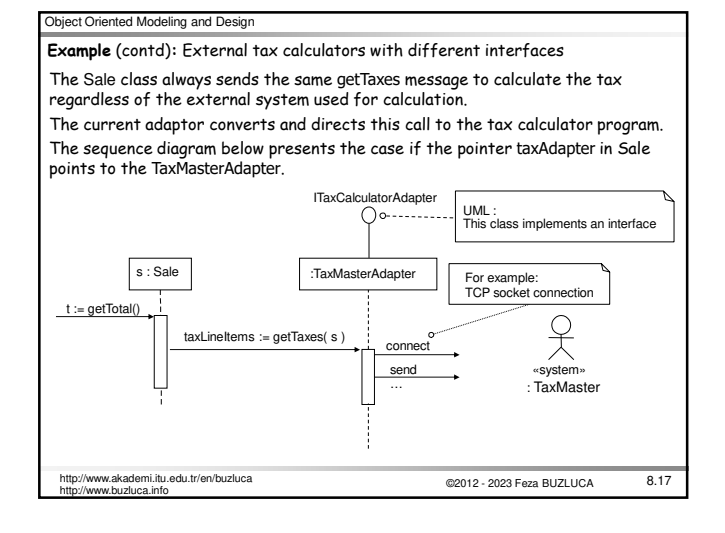

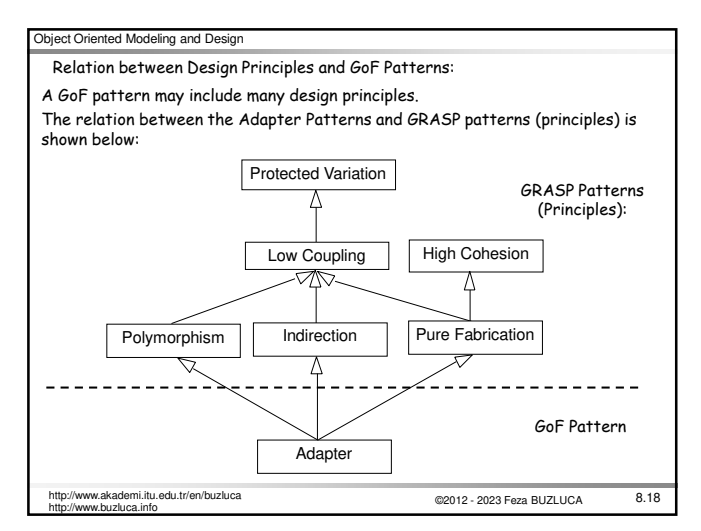

#### Object Oriented Modeling and Design **The Abstract Factory Pattern** (Creational) څه⊏ه Before the GoF Abstract Factory pattern, we will see a Object (1) Object (2) simplification called Simple Factory, Concrete Factory, or just **Factory**. (1) http://www.kellyskindergarten.com (2) http://www.pamsclipart.com Example: Creation of the adapters in the NextGen POS System In the prior Adapter pattern solution for external tax calculators with varying  $interfaces (8.16)$ , we face two new problems: 1. **Who creates the adapters**? 2. And how to determine **which type of adapter to create**? **Discussion:** If some domain object (for example, Sale) creates them (as the Creator pattern suggests), we will encounter the following problems.

- The domain objects (Sale) must know external systems (coupling).
- Adding or removing an external calculator will affect the Sale.
- Change in rules (or in conditions) about adapter usage (when, which adapter) will
- affect the Sale.
- This responsibility lowers the cohesion of the domain object because connectivity with external software components is not its primary job (separation of concerns)

©2012 - 2023 Feza BUZLUCA 8.19 http://www.akademi.itu.edu.tr/en/buzluca http://www.buzluca.info

http://www.buzluca.info

#### Object Oriented Modeling and Design

#### **The solution to the adapter-creation problem:**

**Warning:** We will not use the Creator (GRASP) pattern here.

We will apply **the Factory** pattern, in which a Pure Fabrication object called "factory" is defined to create objects (in this example, the adapter objects).

Advantages of Factory objects:

- Separate the responsibility of complex creation into cohesive helper objects. Hide potentially complex creation logic.
- Allow introduction of performance-enhancing memory management strategies, such as object caching or recycling.

#### **Definition: The Factory Pattern**

Problem:

Who should be responsible for creating objects when there are special considerations, such as complex creation logic and a desire to separate the creation responsibilities for better cohesion?

# Solution:

Create a Pure Fabrication object called a Factory that handles the creation.

Attention: Factory objects are defined not only to create adapters.

As the definition presents, this pattern can be applied to create different types of objects with a complex creation logic.

©2012 - 2023 Feza BUZLUCA 8.20 http://www.akademi.itu.edu.tr/en/buzluca http://www.buzluca.info

#### Object Oriented Modeling and Design Example: ServicesFactory is the factory object that creates necessary adapters fo the external systems (accounting, inventory, tax calculation) in the NextGen POS system. 1<sup>o</sup> -- Singleton **ServicesFactory** Addresses of created objects (adapters) accountingAdapter : IAccountingAdapter inventoryAdapter : IInventoryAdapter taxCalculatorAdapter : ITaxCalculatorAdapter  $\sigma$ -A reference (or pointer) of base type getAccountingAdapter() : IAccountingAdapter<br>getInventoryAdapter() : IInventoryAdapter<br>getTaxCalculatorAdapter() : ITaxCalculatorAdapter<br>...  $\alpha$ Methods for creating objects (adapters) When the domain object (Sale) needs to access an external tax calculator, it will call the getTaxCalculatorAdapter method of the ServicesFactory object. This method (of the factory) will determine the appropriate adaptor according to the current conditions. It will also create (if necessary) the adapter and return its address to the domain object (Slide 8.23). **Advantages:** • The Sale object does not know from which external calculator it is being served. • If a new adapter is added to the system or the creation logic changes, only the factory object is affected (we know where to look). Factories are often accessed with the **Singleton pattern** that is explained later.

©2012 - 2023 Feza BUZLUCA 8.21 http://www.akademi.itu.edu.tr/en/buzluca

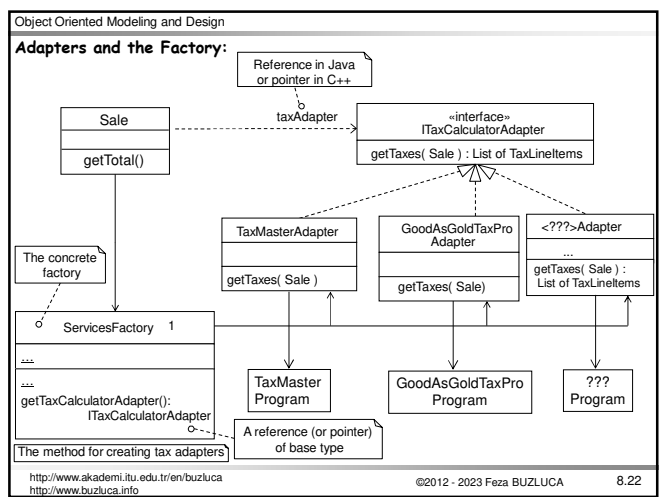

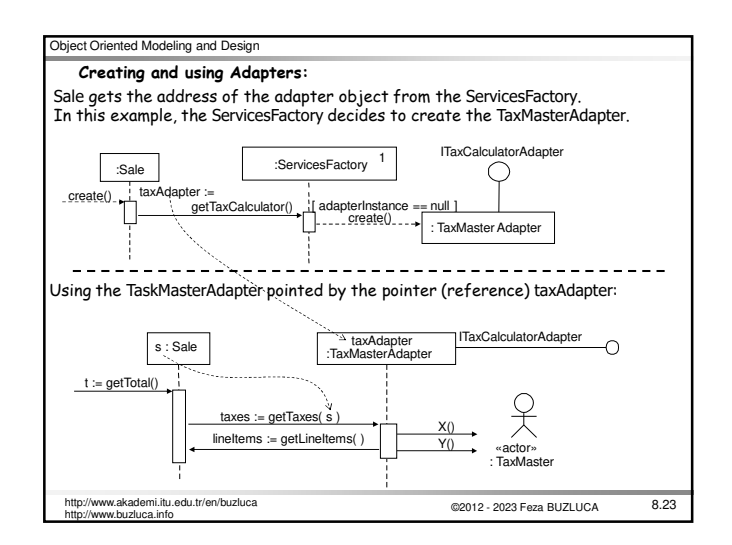

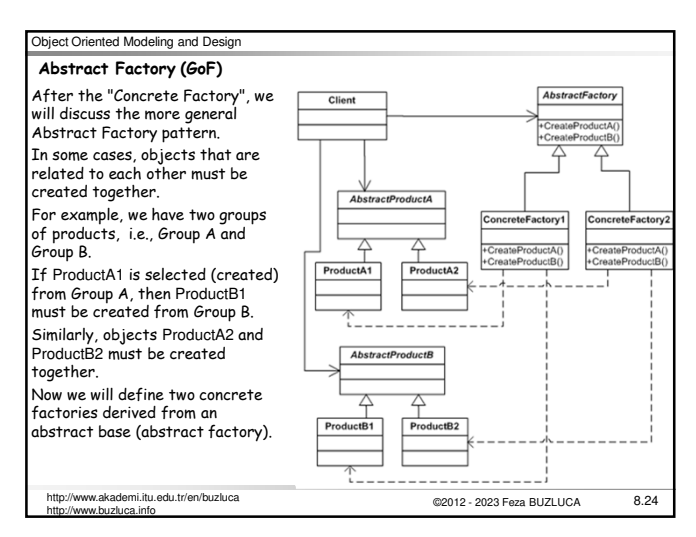

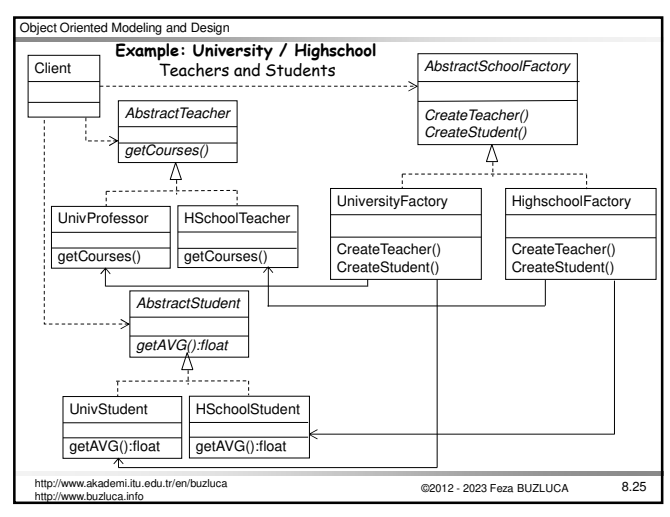

# Object Oriented Modeling and Design

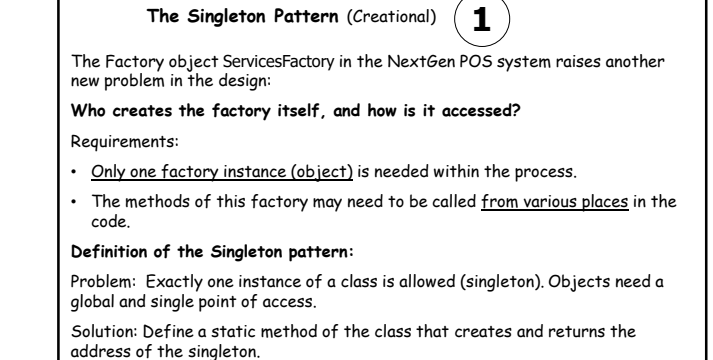

Remember: static methods of a class can be called before an object of that class has been created.

©2012 - 2023 Feza BUZLUCA 8.26 http://www.akademi.itu.edu.tr/en/buzluca .........................<br>www.buzluca.info

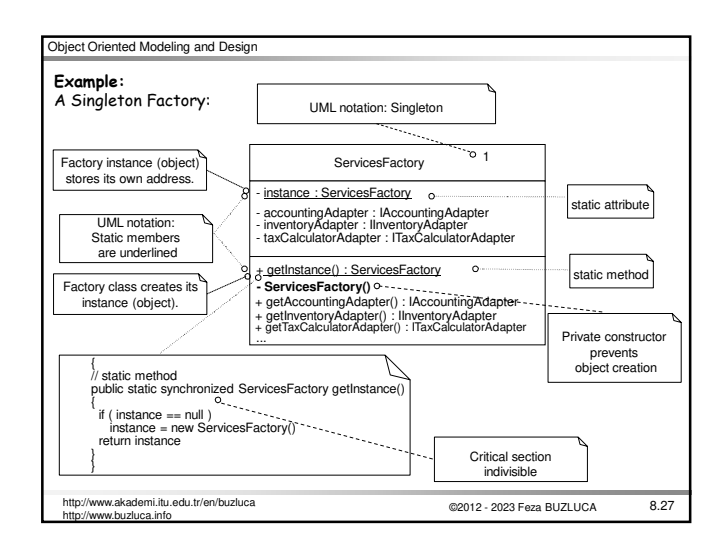

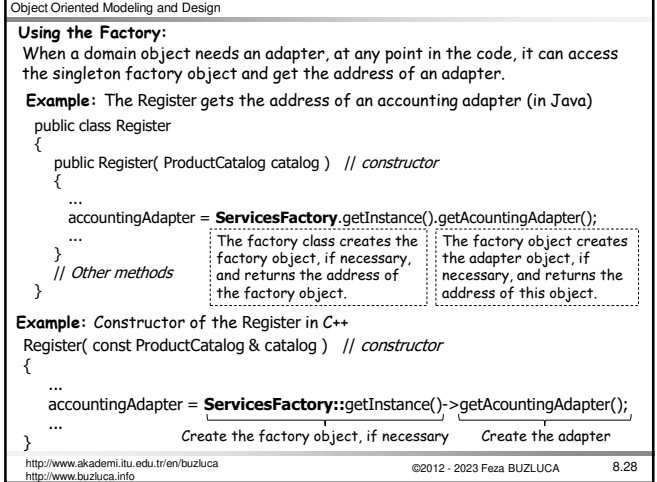

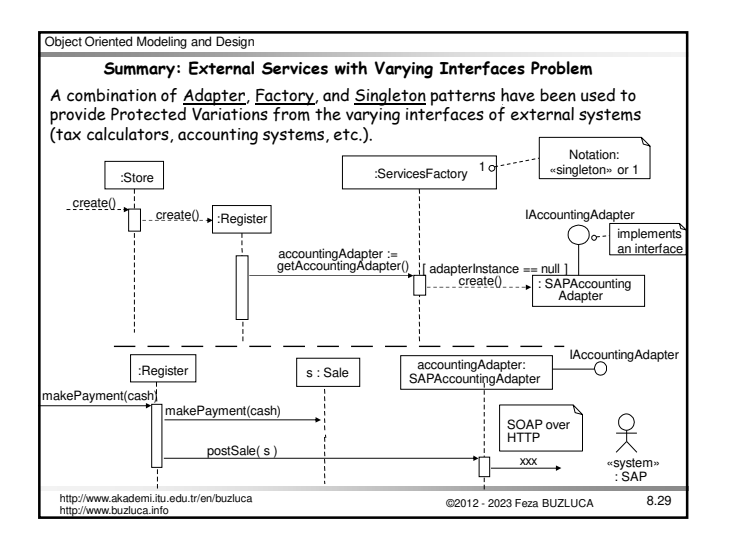